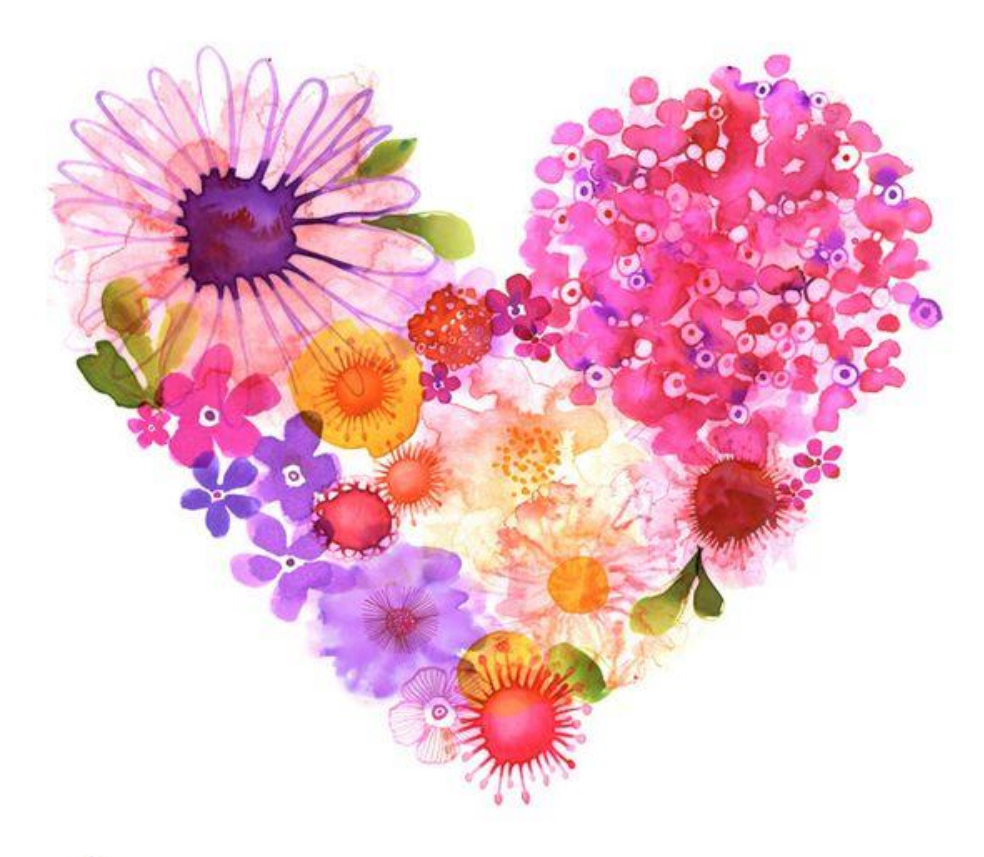

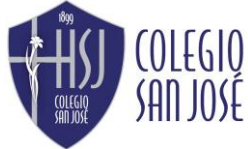

Departamento de Expresión Artística Profesora María Paz Puebla

## 7°MOS BÁSICOS ARTES VISUALES

#### **ACTIVIDAD SEMANA 10**

TEMA: Paisaje chileno.

OBJETIVO: Identificar pintores costumbristas y crear paisaje.

UNIDAD: 1° Creación en el plano y diversidad cultural.

1° avance: 1.- Une 10 palitos de helado con base de cartón forrado, corrugado o piedra.

2°avance: Selecciona 2 colores para pintar cielo con degradación y pinta sobre soporte de 10 palitos de helado.

3°avance: Dibuja contorno de edificio, animal chileno o lo que selecciones sobre soporte de 10 palitos y pinta de negro utilizando temperas

## *Enviar consultas y avances a mail:* **[m.pazpueblacsj@gmail.com](mailto:m.pazpueblacsj@gmail.com)**

Colocar en asunto nombre y curso de estudiante

## IMPORTANTE

1.- Avanza a tu propio ritmo con dedicación.

2.- Saca y envía fotografías de tus avances.

3.- Utiliza materiales que tengas en tu casa.

4.- Trabajo de carácter formativo sin calificación.

5.- NO imprimir guía, solo debes escribir instrucciones en tu croquera.

Todo va a **SESTAR BIEN.** tal vez no hoy, pero ESÍ CON EL TIEMPOE

## RECOMENDACIONES

#### …………

Ahora debes crear un paisaje chileno.

…………

## Utiliza materiales que tengas en casa, si no tienes palitos de helado, lo puedes realizar en hoja de croquera, trozo de madera o cartón piedra de 10 x 10 cms.

#### ………….

Selecciona imágenes icónicas chilenas como: torre entel, costanera center, araucarias, huemul, cóndor etc.

#### …………

Debes pintar primero el fondo en degradación, utiliza agua para que la tempera fluya mejor. Si no tienes tempera y estas trabajando sobre croquera puedes pintar con lápices de colores u otros que tengas.

#### …………..

Dibuja con lápiz grafito sobre soporte y luego pinta con negro, es importante que pintes una pequeña base y mínimo dos elementos (ejemplo: árbol y animal).

Puedes utilizar tu trabajo como decoración para tu pieza.

…………

# IMÁGENES DE REFERENCIA

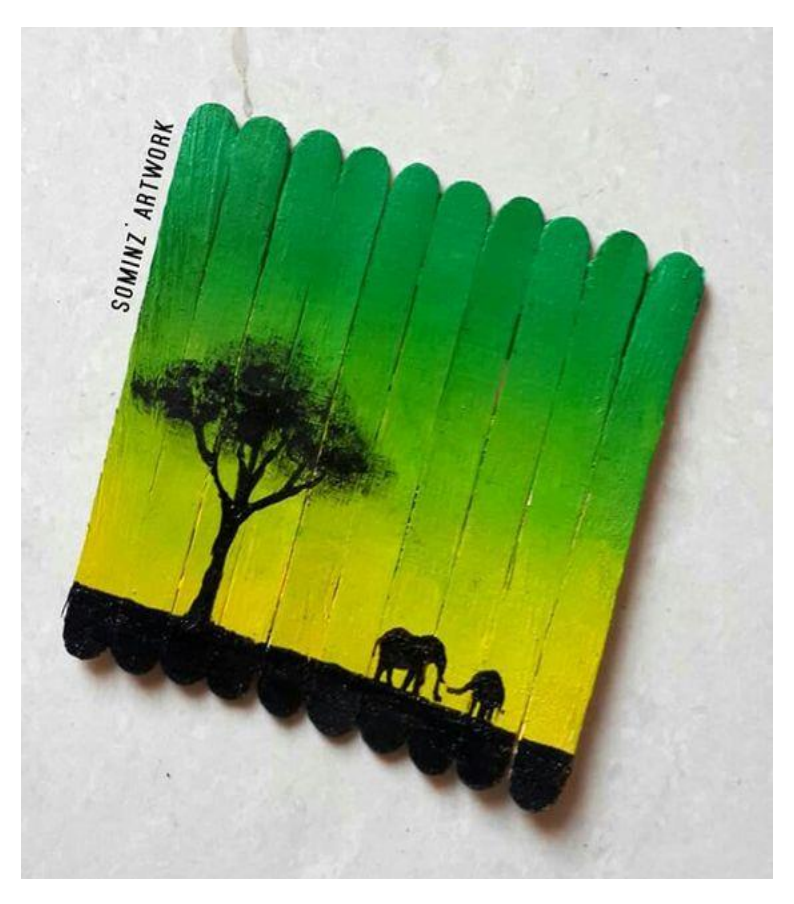

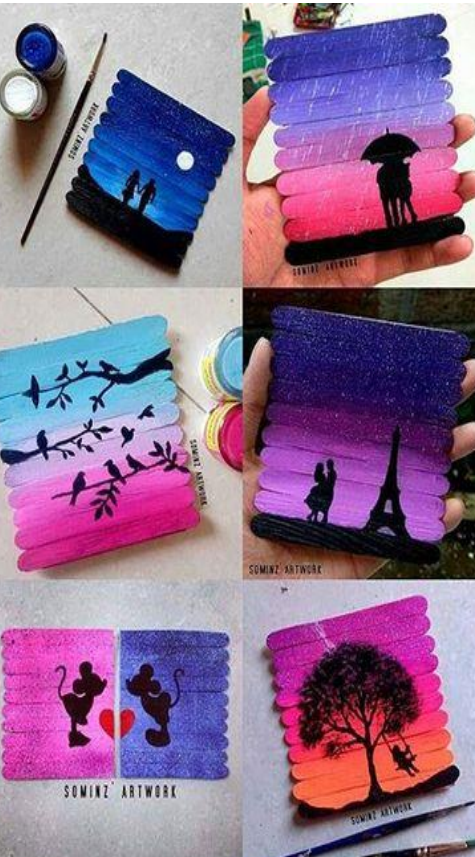

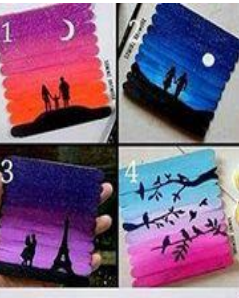

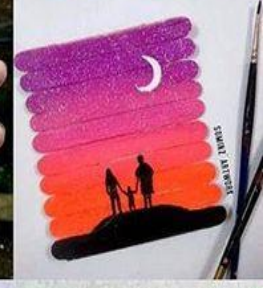

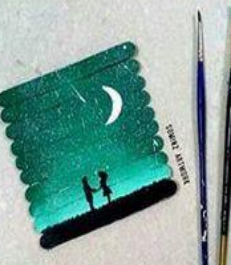